# Resum tema 1

 $\frac{1}{2}$   $\mathbb{C}$ 

ØI.

## *Que és?*

# *Diferents sistemes operatius (fabricant):*

- Windows Vista (Microsoft)
	- Windows XP (Microsoft)
	- Mac OS X (Appel)
	- Knoppix (Debian)
	- Ubuntu (Linux)
	- Guada linex (Debian)

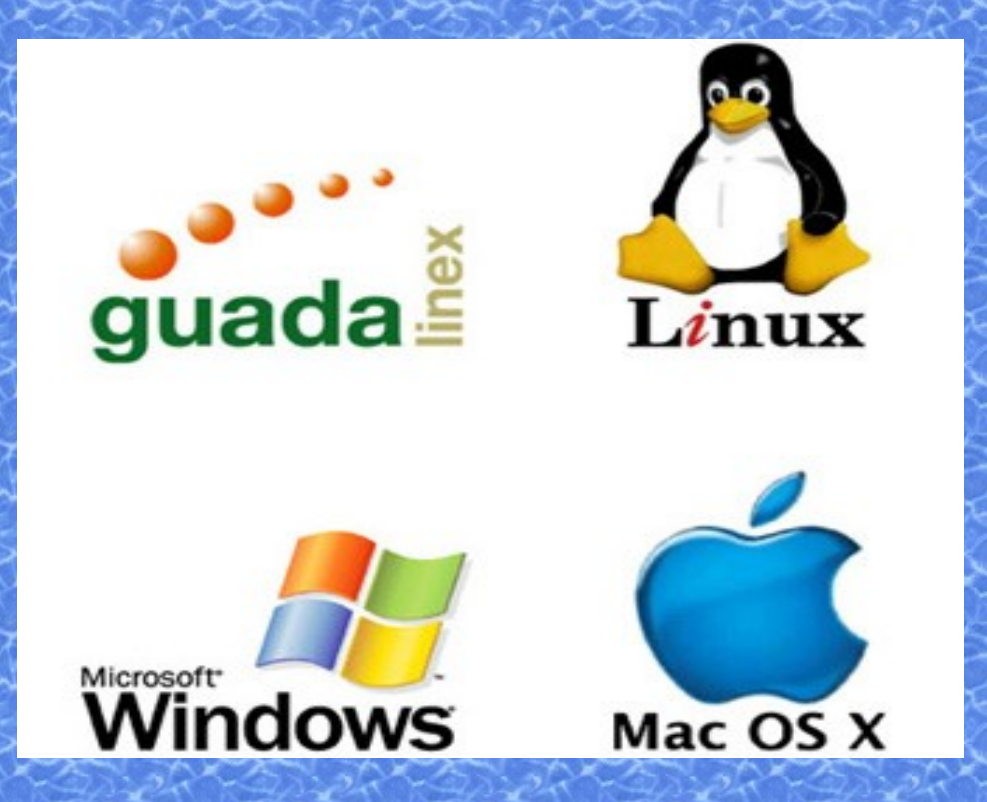

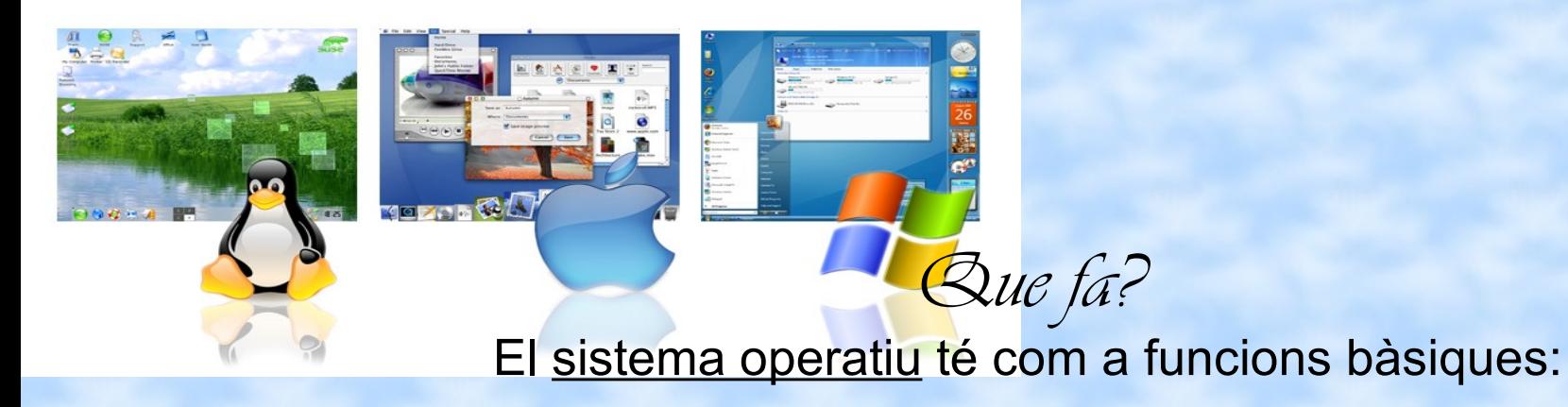

- Gestió de processos: gestiona les diferents aplicacions que s'estan utilitzant. Ex. Temps de la CPU, memòria, arxius, etc.
- Gestió de memòria: assigna la memòria entre processos, aplicacions i dispositius E/S.
- Suport al sistema d'arxius: ens permet crear i eliminar arxius i directoris.
- Sistema de comunicacions: per enviar i rebre comunicacions de dispositius E/S de xarxa.
- Sistemes de seguretat: controlen que un procés no sigui modificat.
- Intèrpret d'ordres: la consola o shell, ens permet comunicar-nos amb el sistema operatiu a través d'una línia d'ordres o comandaments.
- Sistema E/S: controla els perofèrics d'Entrada i de Sortida.

*Com es fa?*

#### Línia d'ordres o comandaments:

- cmd: obre la finestra de la línia d'ordres
- cls: esborra la pantalla
- dir: mostra la llista de subtirectoris i arxius d'un directori
- tree: mostra de forma gràcica l'estructura de carpetes d'una unitat
- help: proporciona proporciona informació de les diferents comandaments
- exit: abandona la finestra de la línia d'ordres
- cd: canvia de directori
- md: crea un directori
- rd: esborra un directori
- copy: copia un arxiu d'un directori a un altre
- del: esborra un arxiu
- rename:canvia el nom a un arxiu
- move: mou un arxiu

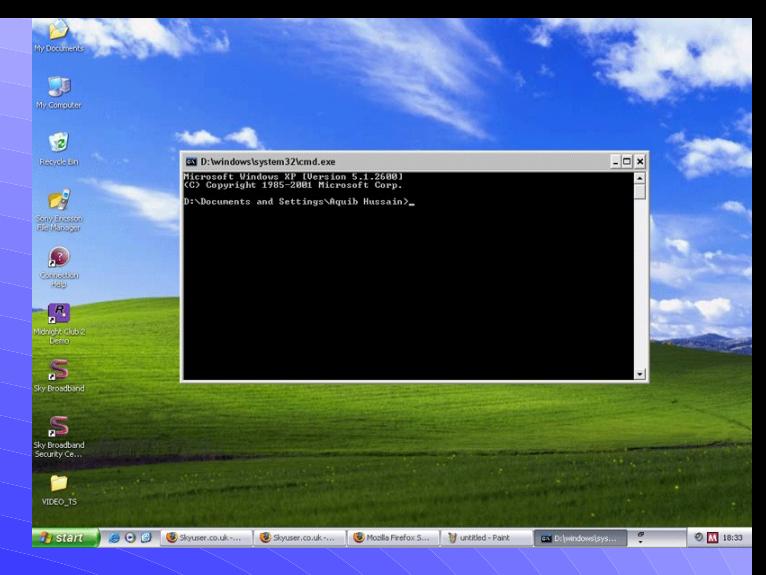

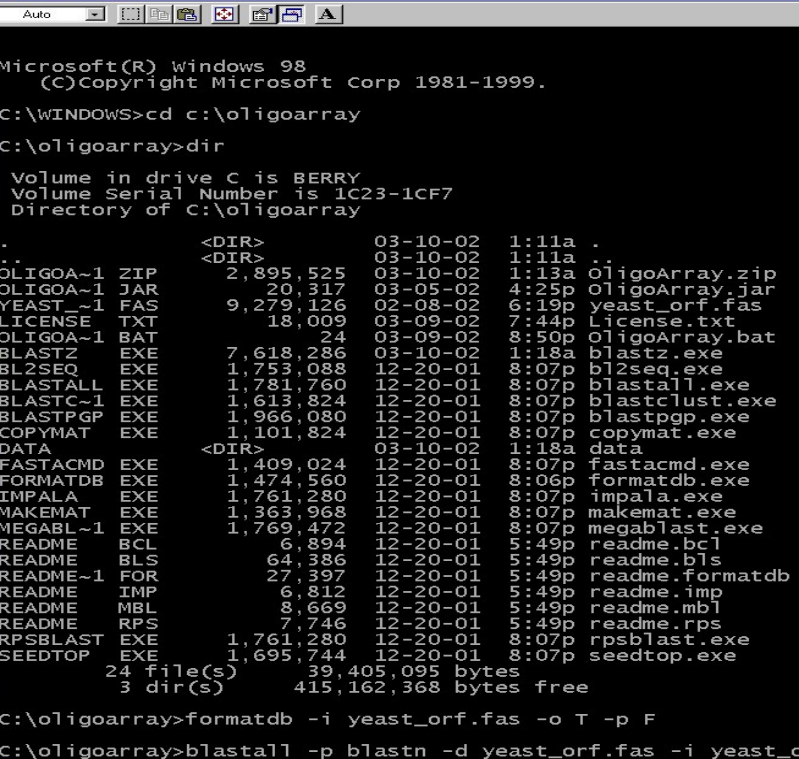

*Com es diu?*

Emmagatzematge de la informació. Els arxius o fixers tenen un nom, un punt i una extensió (ex: treball.doc). L'extensió ens indica el tipus d'arxiu que és. Algunes extensions  $\dot{m}$ és utilitzades son:

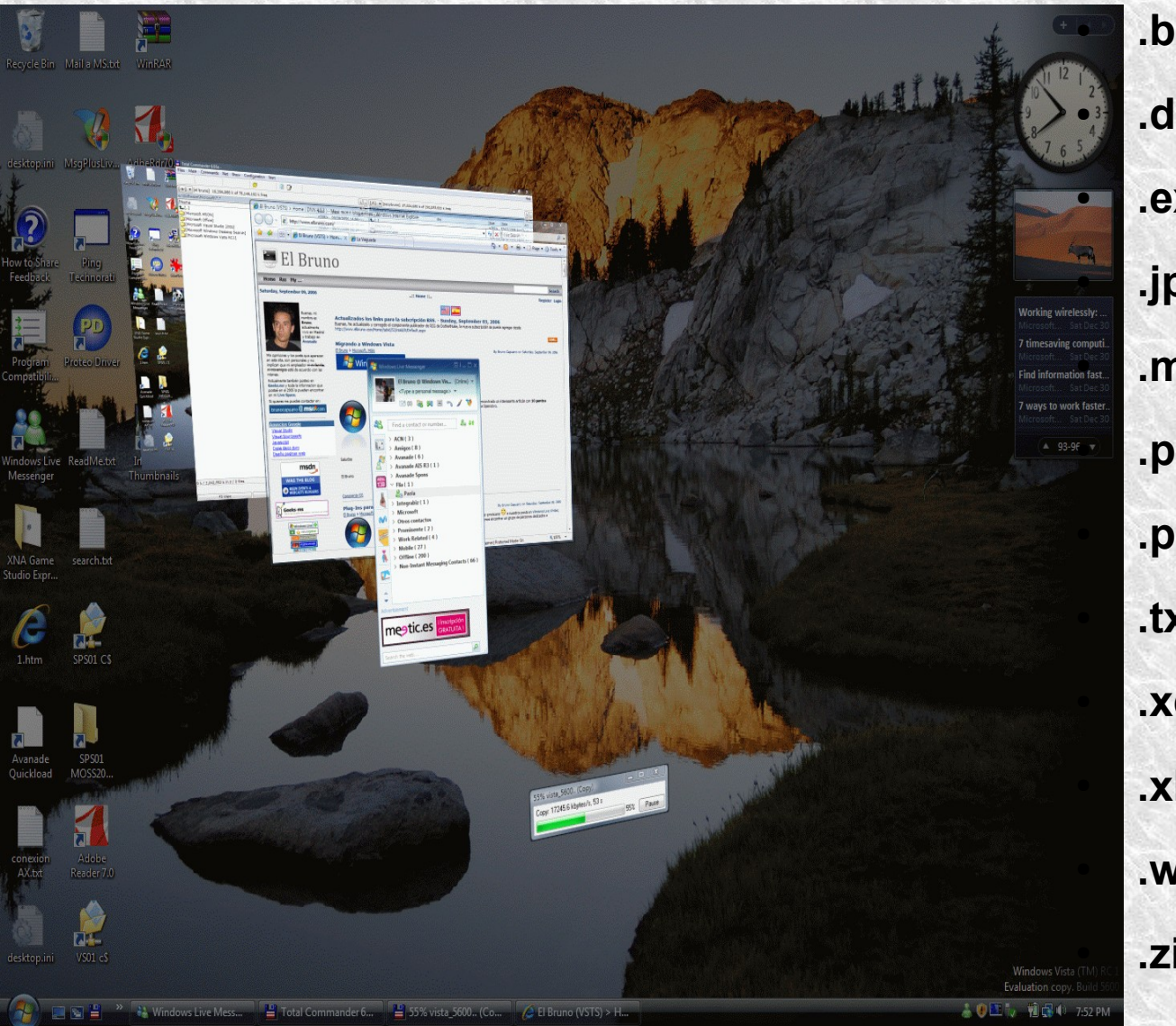

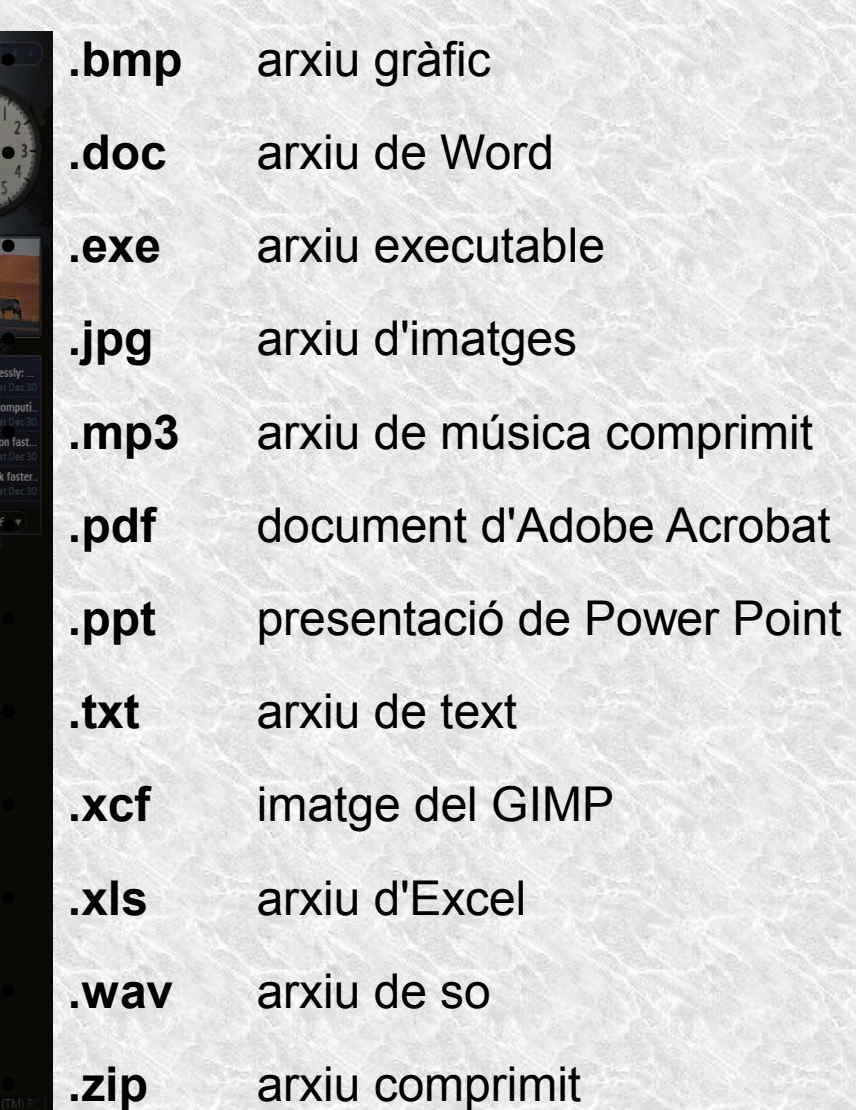

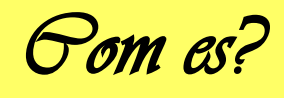

El disc dur.

 És el dispositiu encarregat d'emmagatzemar la informació al nostre ordinador. Està format per diferents discos o plats, els plats es divideixen en pistes, les pistes alienades s'anomenen cilindres. Cada part de pista s'anomena sector.

Conjunt de sectors contigus on hi ha emmagatzemada unitat d'informació s'anomenen clústers.

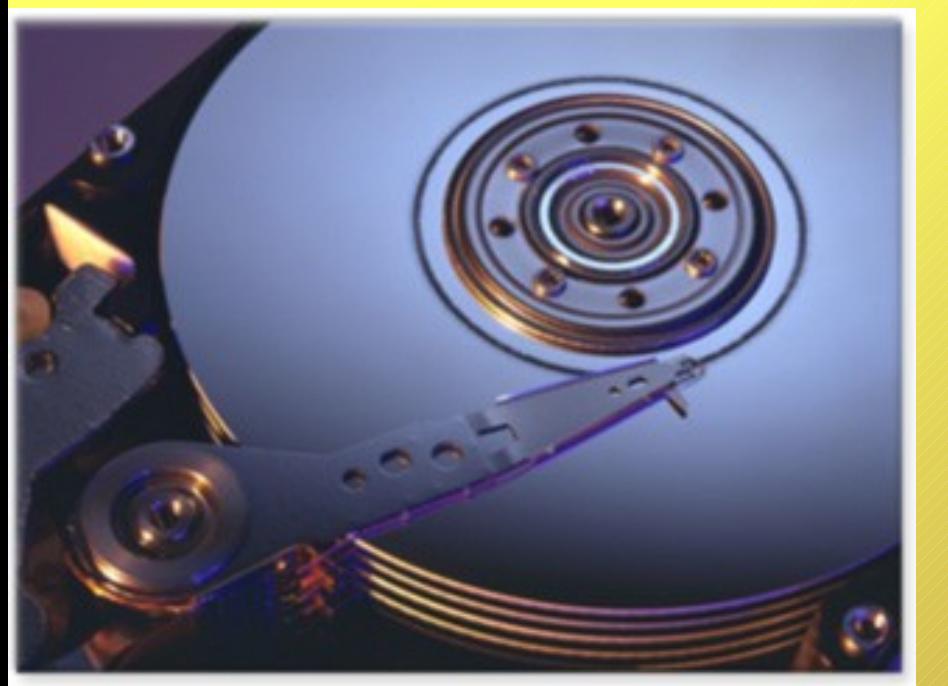

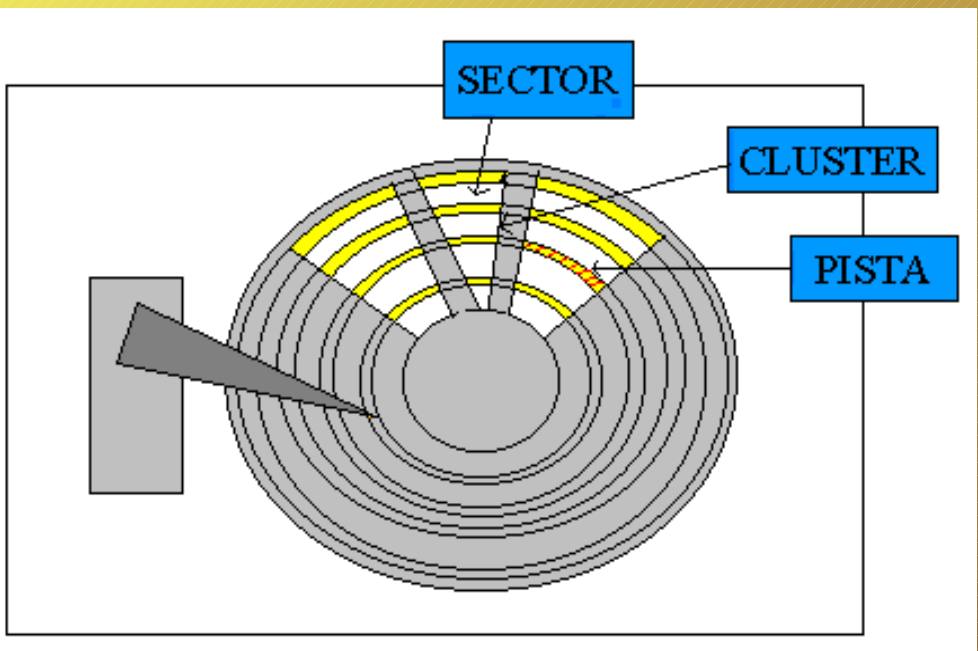

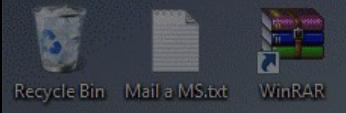

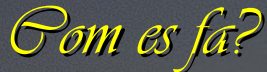

Mètodes per millorar l'organització i administració de fitxers.

megtic.es

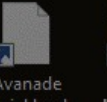

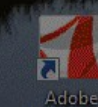

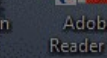

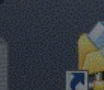

 $V$ SO1 $\alpha$ 

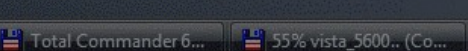

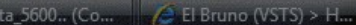

Creació de particions al disc dur (una per al sistema operatiu i un altra per a les dades).

Creació de carpetes (directoris).

●Nomenclatura correcta (d'arxius i carpetes).

●Creació d'accessos directes (icones a l'escriptori).

*Com ho fem?*

## Les còpies de seguretat poden ser:

Còpia total: fa una còpia completa de les dades. Còpia diferencial: Només copia les dades que hem creat de nou o hem modificat des de la còpia total anterior. Còpia incremental: Només copia les dades que hem creat de nou o hem modificat des de la còpia incremental anterior.

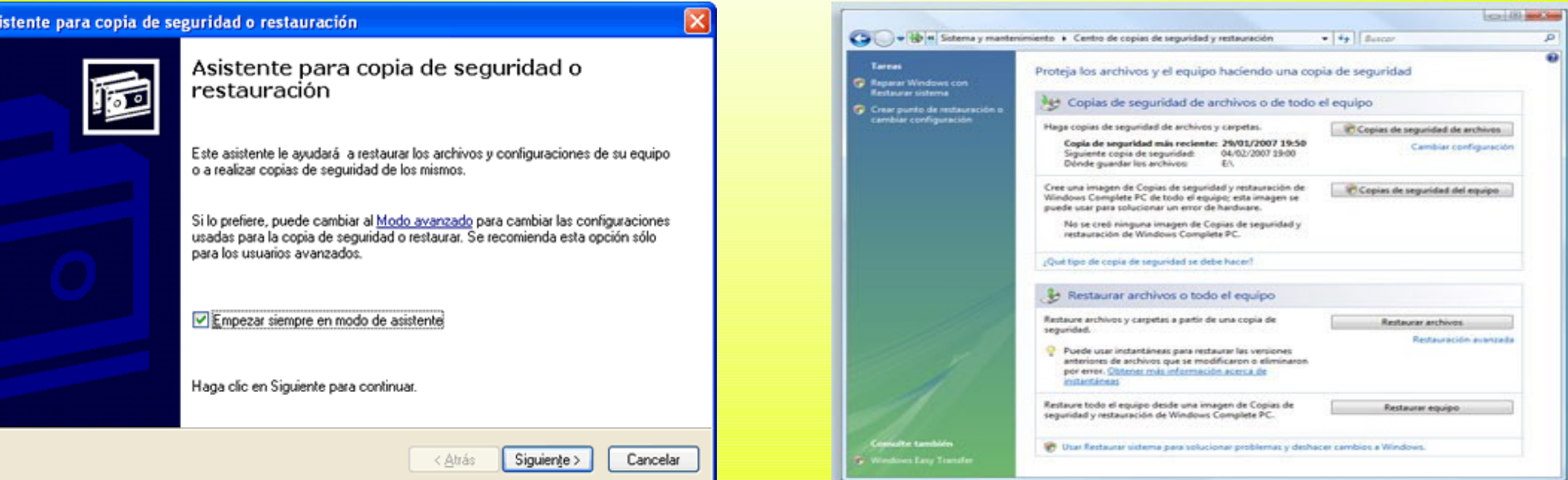